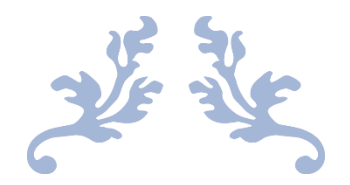

# PROJECT RAVI

A Machine Learning Framework to Predict Onset of Diabetes

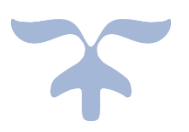

## **MIGUL JAIN**

Class XI

Vels Vidyashram High School, Chennai

Under the guidance of: Manish Sharma, DIGITSUTRA

NOVEMBER 1, 2022

## **TABLE OF CONTENT:**

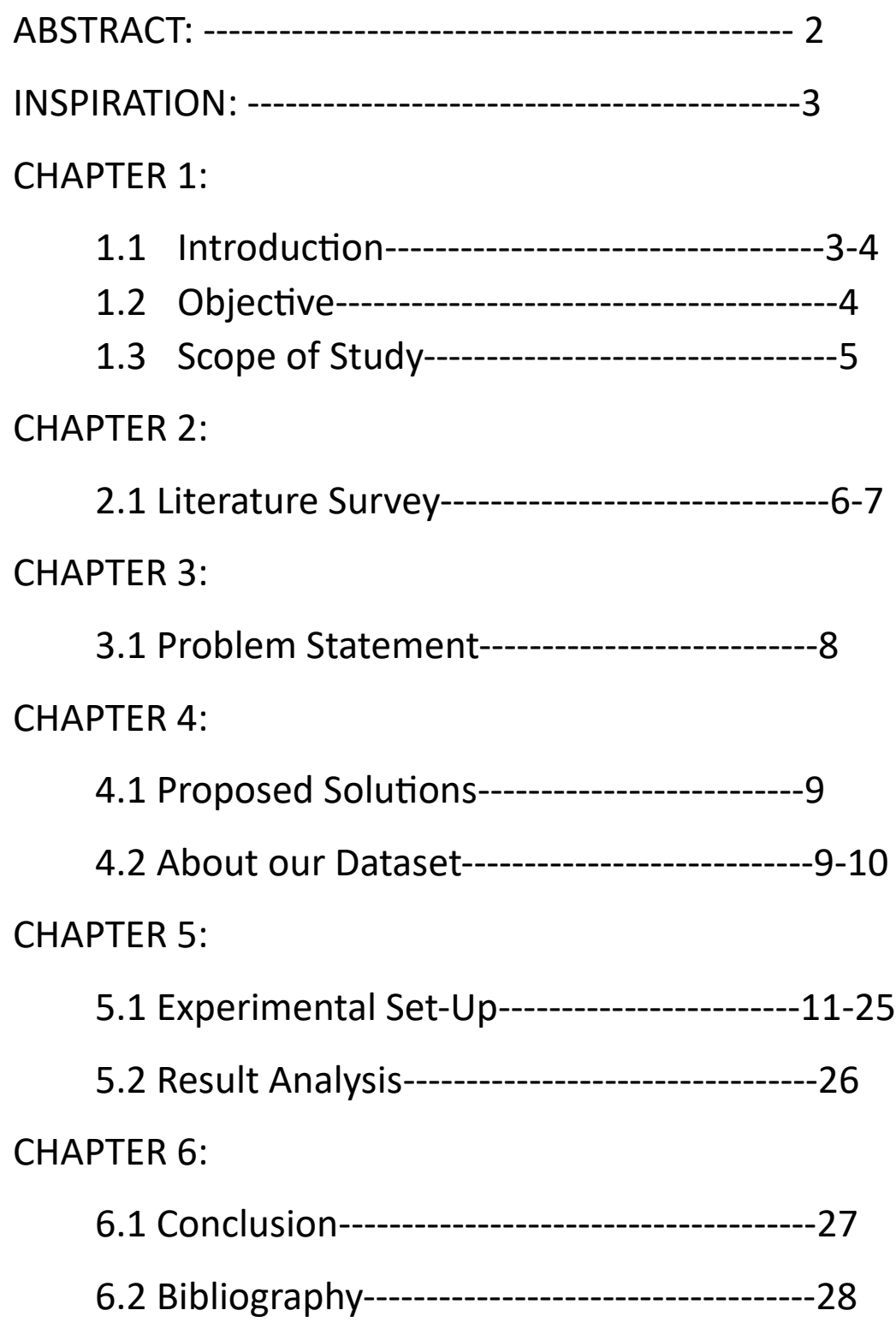

## **ABSTRACT**:

Diabetes is a common chronic disease that many people suffer from every year. Anything that leads to high sugar level in the body – such as unhealthy lifestyle, consumption of fast foods, or genetic differences – can be a cause for diabetes (Both Type 1 and 2). The consequences for ignoring the symptoms can be very extreme.

However, with the help of Machine Learning, we can now create an algorithm to predict the onset of diabetes using parameters whose relation we could not understand

The aim of this project is to find out and apply the most accurate method for the prediction of diabetes. The methods used in the code are:

- 1. Logistic Regression
- 2. Random Forest Classifier
- 3. SVM
- 4. Naïve Bayes' Classifier

## **INSPIRATION:**

Three years ago, my grandfather passed away. Diabetes played a major role in his death. It was a wake-up call for me. I realized how chronic diseases like diabetes are initially ignored as some small problem, and then becomes too big for us to handle. It gave me the idea to come up with some sort of model so that using it, people can accurately predict if they will have diabetes or not. Knowing this can save many lives just like my grandfathers

## **CHAPTER 1:**

## **INTRODUCTION:**

Machine learning is a subset of artificial intelligence that empowers systems to learn from data without explicit programming. Using algorithms and statistical models, it helps computers to recognize patterns, make predictions, and improve their performance over time

The term Machine Learning was first coined in 1959 by an IBM employee, Arthur Samuel. Its first use was to recognize and filter sonar signals from the invalid ones. However, it has advanced quite a bit since then. Now, we use Machine Learning to create self-driving cars.

There are three major types of Machine Learning. They are as follows:

- a. Supervised Machine Learning
- b. Unsupervised Machine Learning
- c. Reinforced Machine Learning

In this project, we use the concept of Supervised Machine Learning for our purposes.

### **OBJECTIVE**:

In this project we have tried to predict diabetes using machine learning. We have used Random Forest Classifier, Logistic Regression, Support Vector Machine and Naïve Bayes' Classifier to predict the same.

The errors encountered in this project are:

- 1. False Negative: When a patient is diabetic, but the algorithm predicts that it is not.
- 2. False Positive: When a patient is not diabetic, but the algorithm predicts otherwise.

A main goal in this project is also to try out different methods of classification to improve upon the accuracy of our model.

## **SCOPE OF STUDY:**

In this project various classification methods have been used. They are as follows:

- Logistic Regression: It is a statistical model used for classification and prediction analysis. Often, it is used for binary classification: True/False, 0/1.
- Random Forest Classifier: It contains several decision trees on various subsets of the given dataset. Then it takes the average in order to improve the predictive accuracy on that dataset.
- Support Vector Machine: Support Vector Machine or SVM is one of the most popular Supervised Learning algorithms. The goal of the SVM algorithm is to create the best line or decision boundary that can segregate ndimensional space into classes.

**Confusion matrix:** It does the performance of a machine learning model on a set of test data. It is generally used to measure the performance of classification model

## **CHAPTER 2:**

## **LITERATURE SURVEY:**

Machine Learning is broadly classified into three categories:

- 1. Supervised Learning: It is defined by its use of labeled datasets to train algorithms that to classify data or predict outcomes accurately. Simply put, it uses the labelled data received and creates a relation from it in the form of an equation using both the dependent and independent variables. This equation is then used to predict outputs for new data. Supervised learning helps organizations solve for a variety of real-world problems at scale, such as classifying spam in a separate folder from your inbox.
- 2. Unsupervised Learning: Unsupervised learning uses machine learning algorithms to analyze and cluster unlabeled datasets. These algorithms discover hidden patterns or data groupings without the need for human

intervention. Its ability to discover similarities and differences in information make it the ideal solution for exploratory data analysis, cross-selling strategies, customer segmentation, and image recognition.

3. Reinforced Learning: It is employed by various software and machines to find the best possible behavior or path it should take in a specific situation. Reinforcement learning differs from supervised learning in a way that in supervised learning the training data has the answer key with it so the model is trained with the correct answer itself whereas in reinforcement learning, there is no answer but the reinforcement agent decides what to do to perform the given task. In the absence of a training dataset, it is bound to learn from its experience.

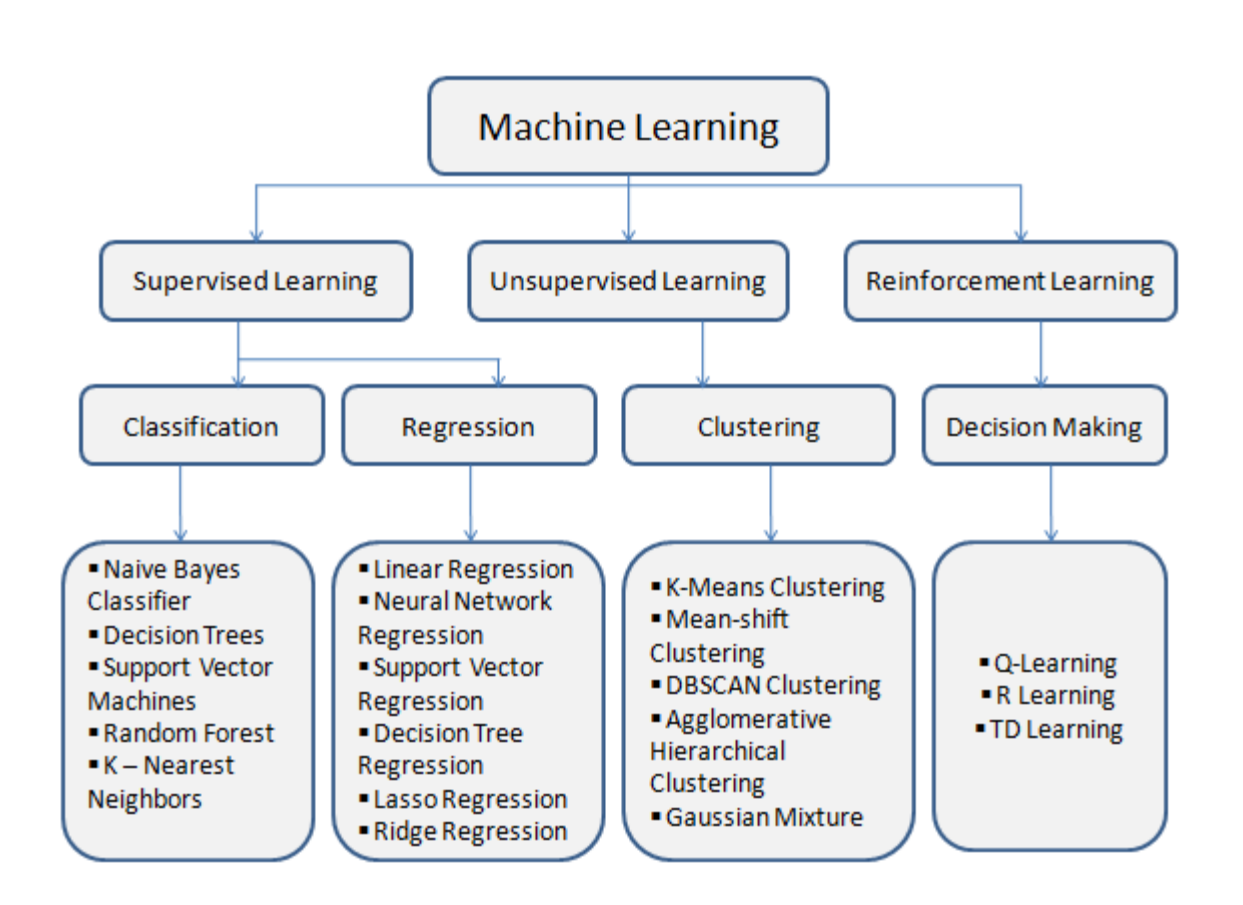

Classification of Machine Learning

## **CHAPTER 3:**

## **PROBLEM STATEMENT:**

Diabetes can depend on a lot of factors. Due to this, it is

extremely difficult to find a relation between the input and output parameters for a human. This is where Machine Learning shines

Thanks to Machine Learning, we have been able to apply supervised learning concepts to predict diabetes using 8 common factors.

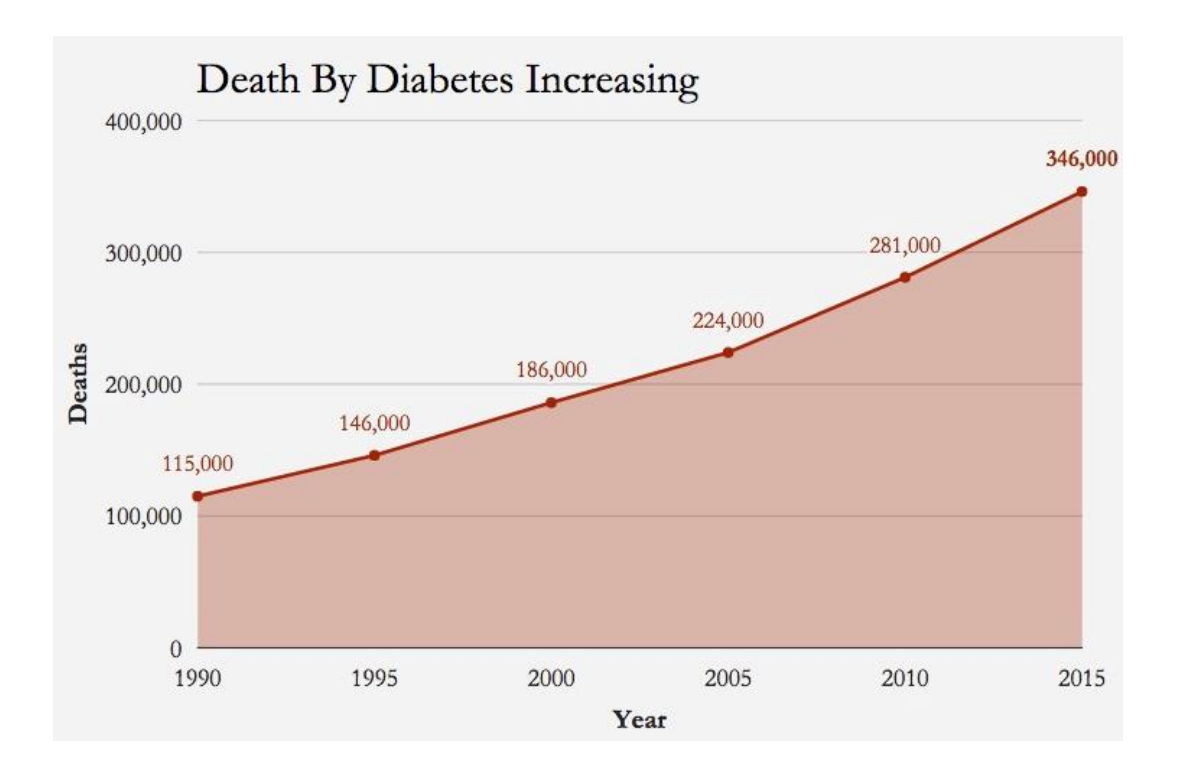

## **CHAPTER 4:**

## **MACHINE LEARNING PROCESS FLOW:**

The model will be created in the following manner:

Step 1:Extraction of PIMA

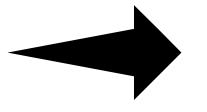

Step 2: Data Analysis and Refining

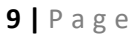

 $\frac{\frac{1}{2} + \frac{1}{2} + \cdots + \frac{1}{2}}{\frac{1}{2} + \cdots + \frac{1}{2}}$ 

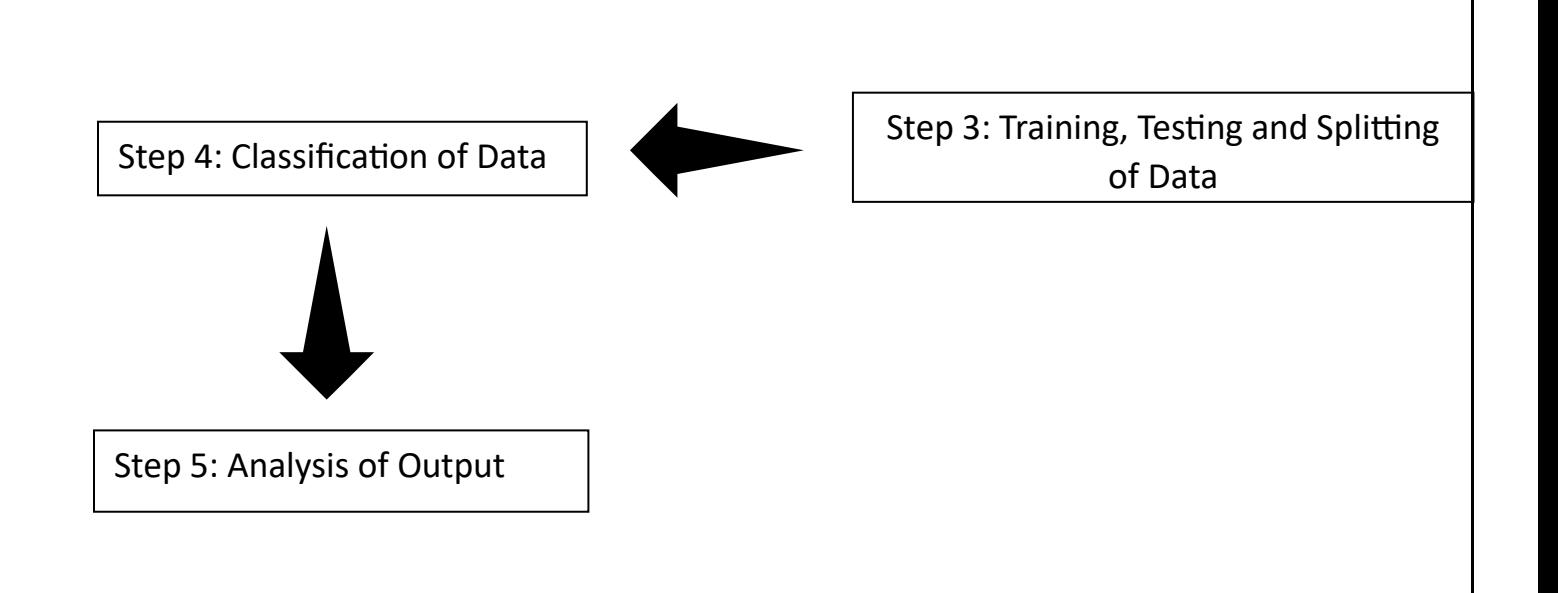

## **ABOUT OUR DATASET:**

This dataset is originally from the National Institute of

Diabetes and Digestive and Kidney Diseases. The objective of the dataset is to diagnostically predict whether a patient has diabetes, based on certain diagnostic measurements included in the dataset.

From the data set in the (.csv) File We can find several variables, some of them are independent (several medical predictor variables) and only one target

dependent variable (Outcome).

• The dataset consists of 769 data points, with 9 features each.

• For the outcome attribute: 0 means No Diabetes, and 1 means Diabetes

## **CHAPTER 5:**

### **EXPERIMENTAL SETUP**

## **Step 1: Extraction of PIMA Dataset**

import pandas as pd

import numpy as np

import sklearn as sk

import seaborn as sns

import matplotlib.pyplot as plt

import warnings

warnings.filterwarnings('ignore')

df1=pd.read\_csv('diabetes.csv')

## **Step 2: Data Analysis and Refining**

df1.head(10)

#### (Gives the first 10 rows of the data used)

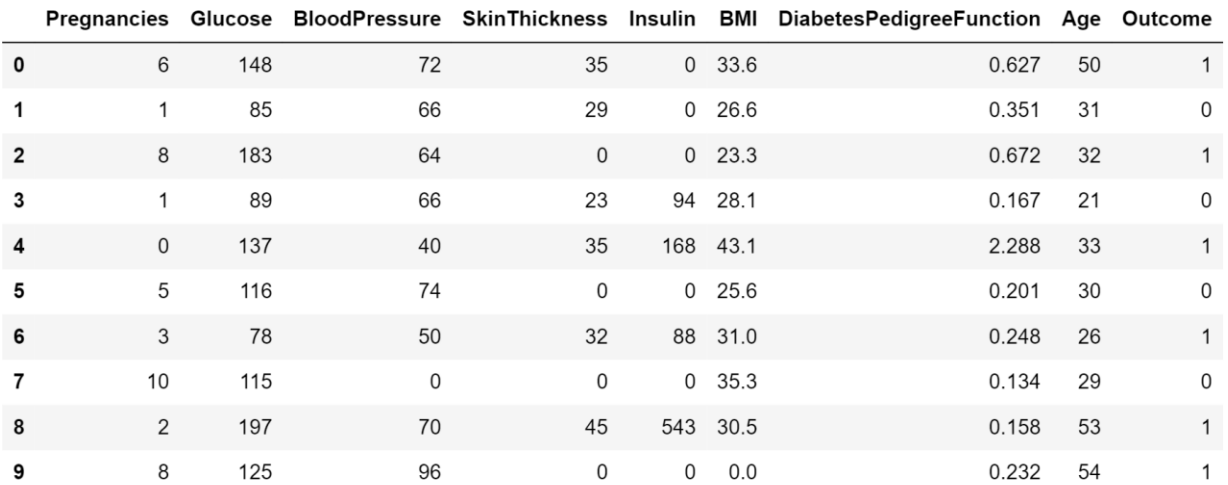

#### df1.shape

#### (Gives the dimensions of the data)

(768, 9)

#### df1.columns

#### (Gives the column labels of the data)

```
Index(['Pregnancies', 'Glucose', 'BloodPressure', 'SkinThickness','Insulin
','BMI', 'DiabetesPedigreeFunction', 'Age', 'Outcome'],
       dtype='object')
```
#### df1.describe()

### (Gives standard information regarding the overall values for each column)

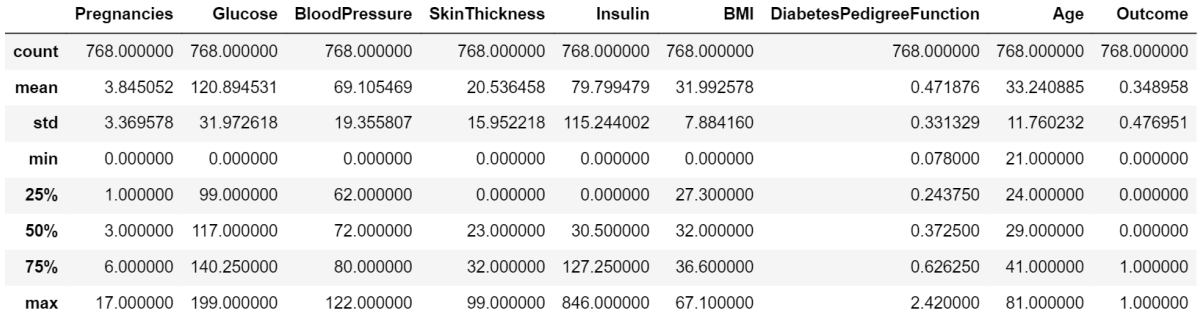

### p=df1.hist(figsize=(25,25))

#### (Creates a histogram for each column's data)

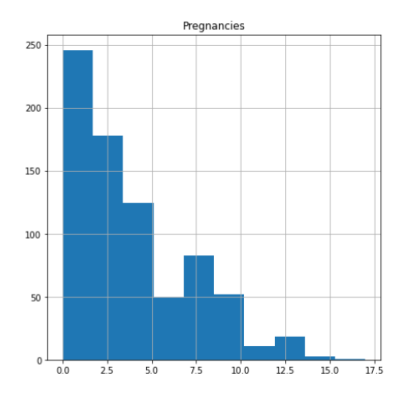

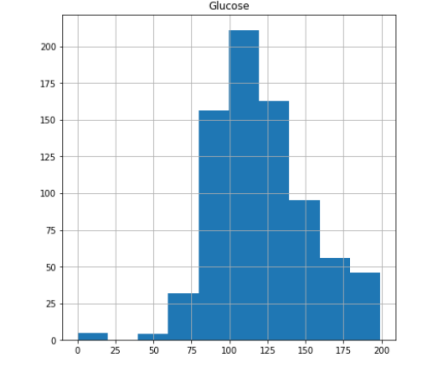

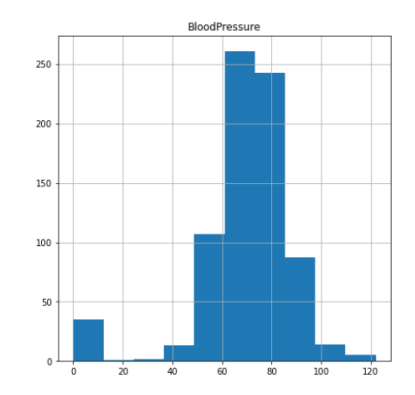

In [5]:

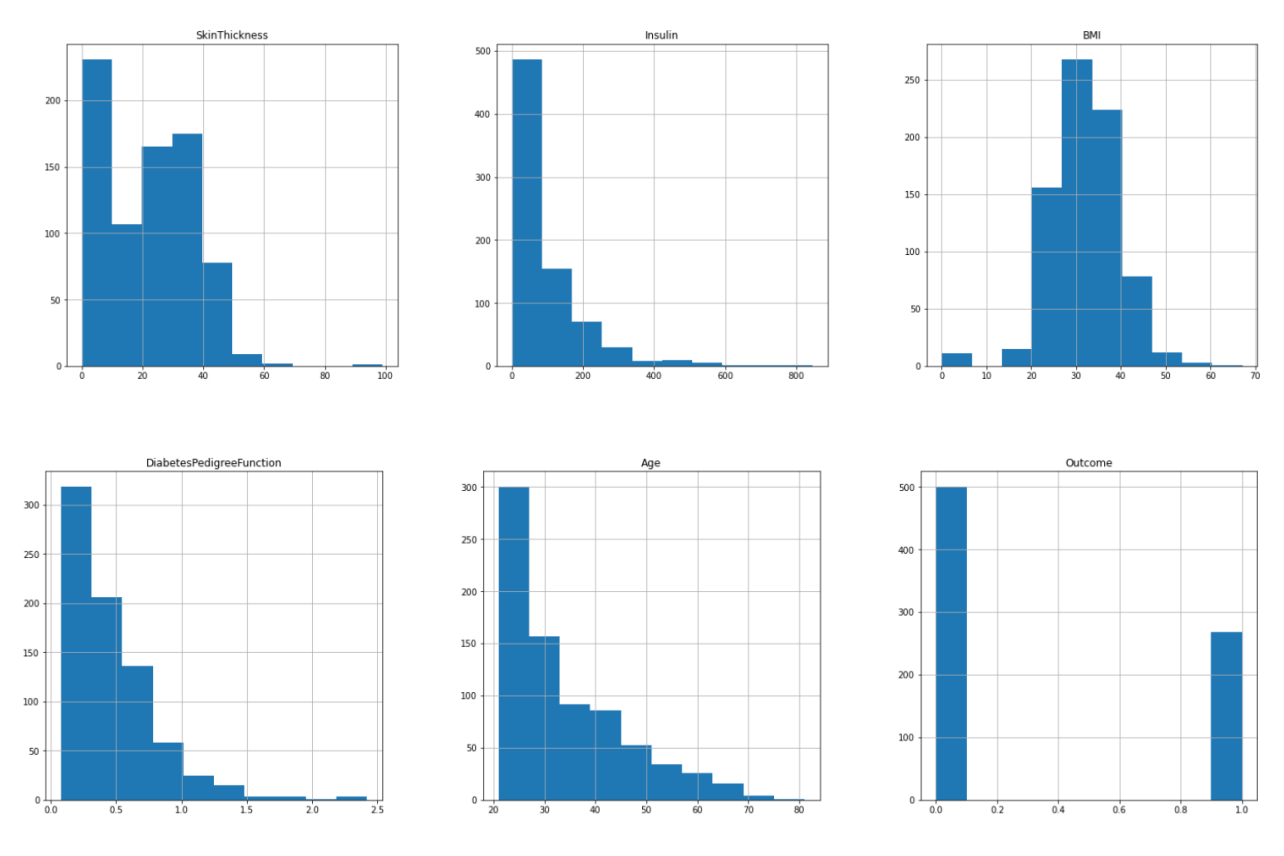

plt.figure(figsize=(15,15))

<Figure size 1080x1080 with 0 Axes> <Figure size 1080x1080 with 0 Axes>

p = sns.heatmap(df1.corr(), annot=True,cmap ='RdYlGn')

(Creates a heatmap to understand the relation of a parameter and the output)

(a darker coloured slot means a higher correlation between the two attributes)

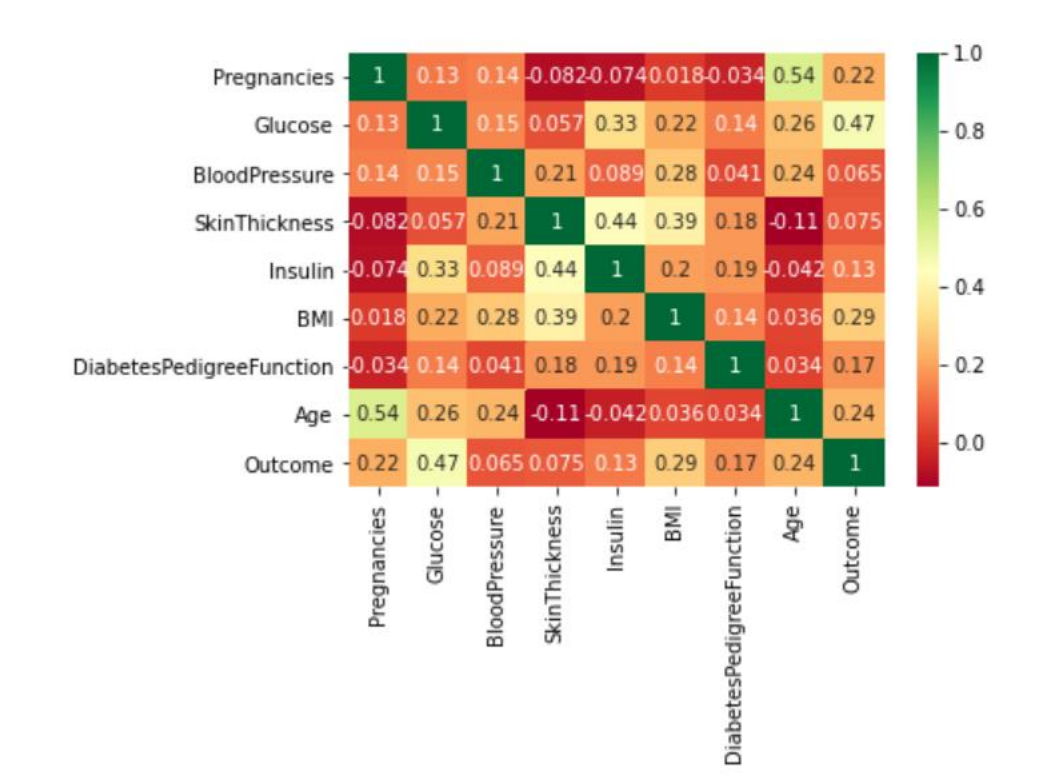

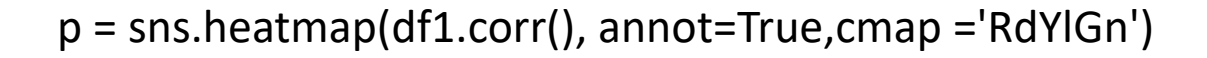

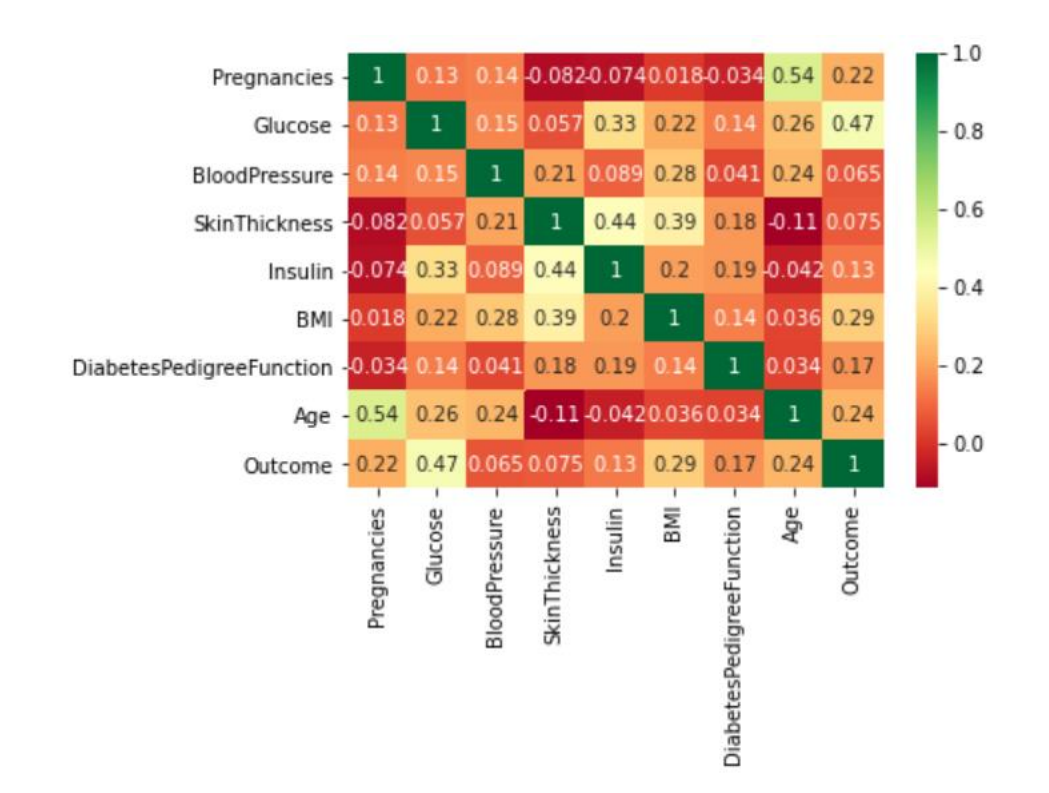

#### p=sns.heatmap(df1.corr(),annot=True,cmap='RdYlGn')

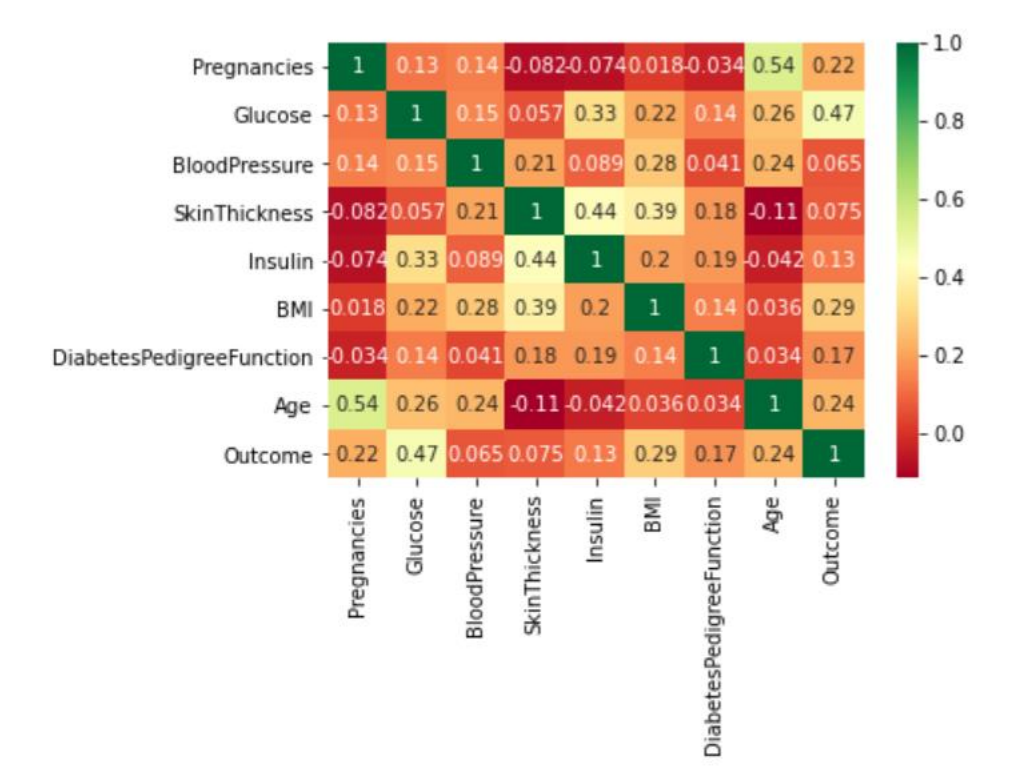

### df1['Outcome']= df1['Outcome'].astype('category')

**16 |** P a g e

### df1.isnull()

### df1.isnull().sum()

#### (Shows the total number of null values for each parameter)

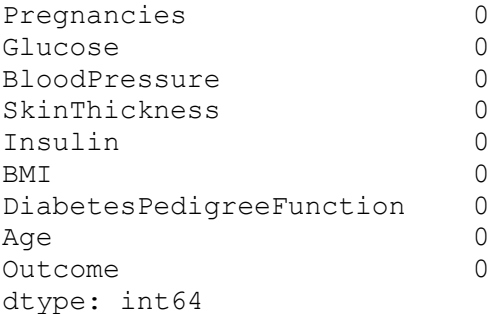

#### df1.skew()

#### (Shows how unevenly the data for a parameter is distributed)

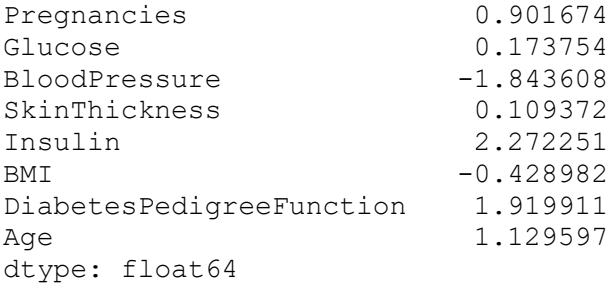

## **Step 3: Training, Testing and Splitting of Data**

X=df1.drop('Outcome', axis=1)

(Creating a dataframe without the outcomes)

#### y=df1['Outcome']

(Creating a dataframe with only the outcomes)

## X.shape

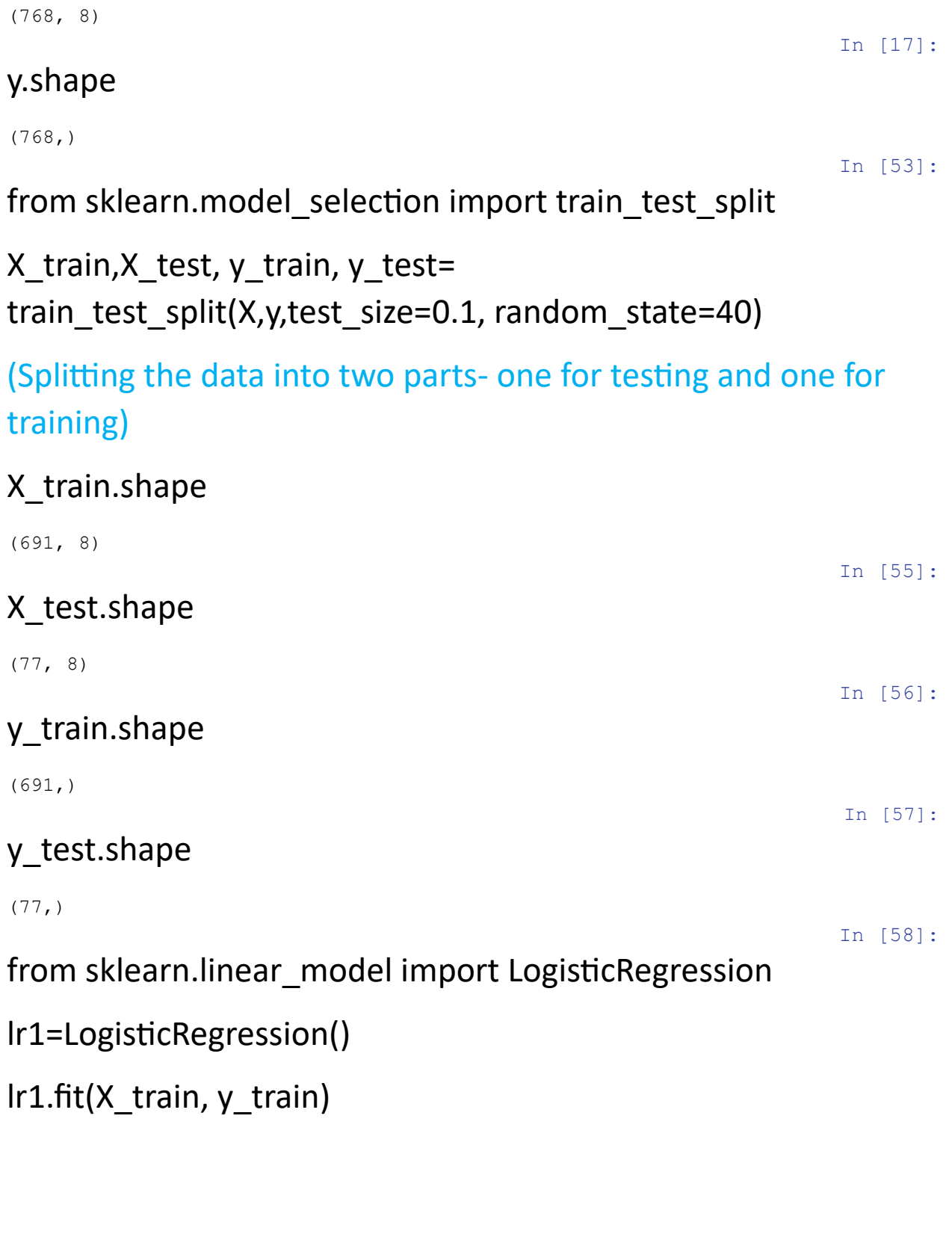

(Using the Logistic Regression concept to create a relation between parameters and the outcome)

LogisticRegression()

### **Step 4: Classification of Data**

pred=lr1.predict(X\_test)

pred2=lr1.predict(X\_train)

print(pred)

(Based on the above relation, predicting the values of the training data)

array([1, 0, 1, 0, 0, 0, 1, 1, 0, 0, 0, 0, 0, 0, 0, 1, 0, 0, 0, 0, 1, 0, 0, 1, 1, 0, 1, 0, 0, 1, 0, 0, 0, 0, 0, 1, 0, 0, 1, 1, 1, 1, 0, 0, 0, 0, 0, 0, 0, 0, 0, 0, 0, 1, 1, 0, 0, 1, 1, 0, 0, 0, 0, 0, 0, 0, 0, 0, 1, 0, 0, 0, 0, 0, 1, 1, 0], dtype=int64)

#### y\_test

370 1 388 1 611 1 550 0 232 0 .. 337 1 688 0 415 1 345 0 737 0 Name: Outcome, Length: 77, dtype: category Categories (2, int64): [0, 1]

### **Chapter 5: Analysis of Output**

### **LOGISTIC REGRESSION:**

from sklearn import metrics

accu=metrics.accuracy\_score(y\_test, pred)

accu2=metrics.accuracy\_score(y\_train,pred2)

print("Train Data Accuracy: ",accu2)

print("Test Data Accuracy :",accu)

(Shows overall accuracy in prediction)

Train Data Accuracy: 0.7800289435600579 Test Data Accuracy : 0.7922077922077922

precision=metrics.precision\_score(y\_test, pred)

In [64]:

```
print(precision)
```
0.8181818181818182

recall=metrics.recall\_score(y\_test, pred)

print(recall)

0.6 metrics.confusion\_matrix(y\_test, pred)

```
array([[43, 4],
        [12, 18]], dtype=int64)
```
## **NAÏVE BAYES MODEL:**

from sklearn.naive bayes import GaussianNB

 $gnb = GaussianNB()$ 

gnb.fit(X train, y train)

Y\_pred = gnb.predict(X\_test)

(Doing the similar prediction process using a different relation – the Naïve Bayes model relation)

from sklearn import metrics

print("Gaussian Naive Bayes model accuracy(in %):", metrics.accuracy\_score(y\_test, Y\_pred)\*100)

Gaussian Naive Bayes model accuracy(in %): 70.12987012987013

### **DECISION TREE:**

from sklearn.tree import DecisionTreeClassifier

tree = DecisionTreeClassifier(random\_state=0)

(Creation of the decision tree)

tree.fit( $X$  train,  $y$  train)

print("Accuracy on training set:

{:.3f}".format(tree.score(X\_train, y\_train)))

```
print("Accuracy on test set: {:.3f}".format(tree.score(X test,
y test)))
```

```
Accuracy on training set: 1.000
Accuracy on test set: 0.675
```

```
tree = DecisionTreeClassifier(max_depth=3, random_state=0)
tree.fit(X_train, y_train)
print("Accuracy on training set: 
{:.3f}".format(tree.score(X_train, y_train)))
print("Accuracy on test set: {:.3f}".format(tree.score(X test,
y test)))
```

```
Accuracy on training set: 0.771
Accuracy on test set: 0.818
```
## **RANDOM FOREST CLASSIFIER:**

from sklearn.ensemble import RandomForestClassifier

rf = RandomForestClassifier(n\_estimators=100, random state=0)

(Creation of multiple decision trees)

```
rf.fit(X train, y train)
```

```
print("Accuracy on training set: {:.3f}".format(rf.score(X train,
y_train)))
```

```
print("Accuracy on test set: {:.3f}".format(rf.score(X test,
y_test)))
```
Accuracy on training set: 1.000 Accuracy on test set: 0.792

rf1 = RandomForestClassifier(max\_depth=3, n\_estimators=100, random state=0)

rf1.fit(X\_train, y\_train)

print("Accuracy on training set: {:.3f}".format(rf1.score(X\_train, y\_train)))

print("Accuracy on test set: {:.3f}".format(rf1.score(X test, y\_test)))

```
Accuracy on training set: 0.796
Accuracy on test set: 0.740
```
## **SUPPORT VECTOR MACHINE (SVM):**

from sklearn.svm import SVC

 $svc = SVC()$ 

svc.fit(X\_train, y\_train)

(Using Support Vector Machine to make a relation)

print("Accuracy on training set: {:.2f}".format(svc.score(X\_train, y\_train)))

print("Accuracy on test set: {:.2f}".format(svc.score(X\_test, y\_test)))

```
Accuracy on training set: 0.77
Accuracy on test set: 0.79
```
from sklearn.preprocessing import MinMaxScaler

scaler = MinMaxScaler()

X\_train\_scaled = scaler.fit\_transform(X\_train)

X\_test\_scaled = scaler.fit\_transform(X\_test)

 $svc = SVC()$ 

```
svc.fit(X_train_scaled, y_train)
```
print("Accuracy on training set: {:.2f}".format(svc.score(X\_train\_scaled, y\_train))) print("Accuracy on test set:

{:.2f}".format(svc.score(X\_test\_scaled, y\_test)))

Accuracy on training set: 0.80 Accuracy on test set: 0.64

## **K-NEAREST NEIGHBOURSE:**

from sklearn.neighbors import KNeighborsClassifier

```
training accuracy = []test_accuracy = []
neighbors_settings = range(1, 11)
```
for n\_neighbors in neighbors\_settings:

```
 knn = KNeighborsClassifier(n_neighbors=n_neighbors)
```
(Using K-Nearest Neighbourse concept to create a relation)

```
(
```

```
knn.fit(X train, y train)
```

```
training accuracy.append(knn.score(X train, y train))
```

```
test_accuracy.append(knn.score(X_test, y_test))
```
plt.plot(neighbors\_settings, training\_accuracy, label="training accuracy")

(Creating a line graph from the output received)

```
plt.plot(neighbors_settings, test_accuracy, label="test 
accuracy")
```

```
plt.ylabel("Accuracy")
```
**25 |** P a g e

```
plt.xlabel("n_neighbors")
```
plt.legend()

plt.savefig('knn\_compare\_model')

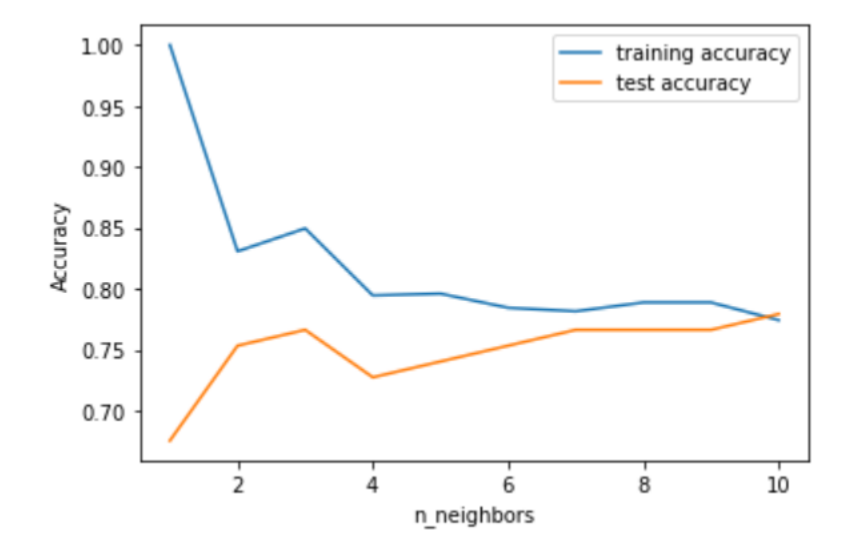

knn = KNeighborsClassifier(n\_neighbors=9)

knn.fit(X\_train, y\_train)

print('Accuracy of K-NN classifier on training set: {:.2f}'.format(knn.score(X\_train, y\_train)))

print('Accuracy of K-NN classifier on test set: {:.2f}'.format(knn.score(X\_test, y\_test)))

```
Accuracy of K-NN classifier on training set: 0.79
Accuracy of K-NN classifier on test set: 0.77
```
## **RESULT ANALYSIS:**

### **ACCURACY COMPARISION TABLE:**

Accuracy= (Number of True Predictions) / (Total Number of Predictions)

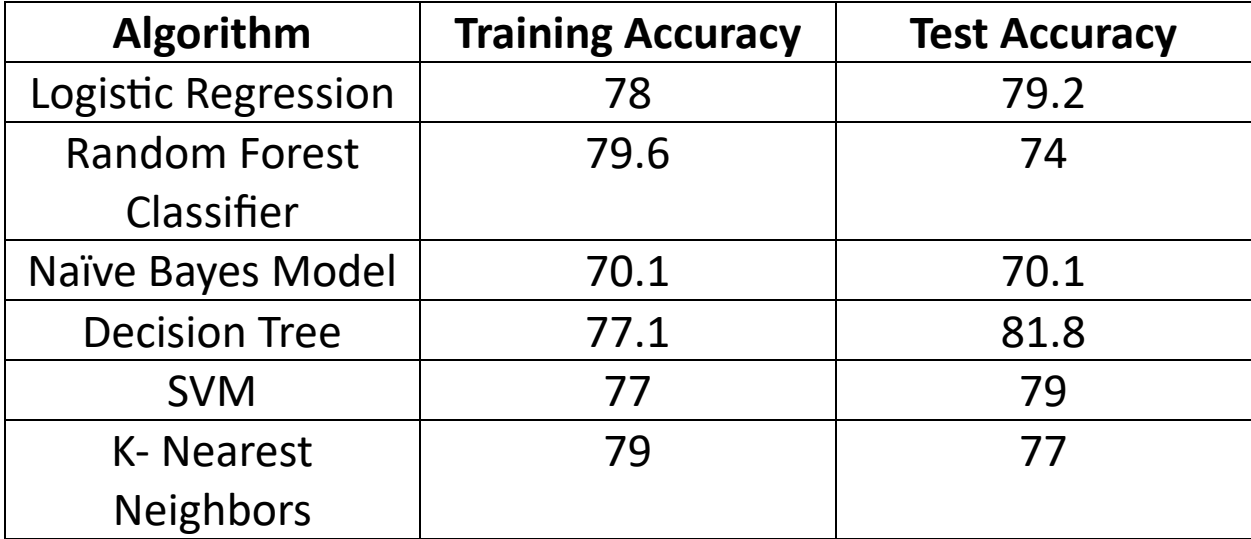

Thus, we can conclude that for this project and this dataset, Decision Tree (from Testing Accuracy), gives us the most efficiency for the model.

## **CHAPTER 6:**

## **CONCLUSION**:

In this project we learn not only about multiple applicable algorithms, but also how to implement them in any purpose. The prediction of diabetes can be done by various methods such as: Logistic Regression, Decision Tree Classifier, Random

**27 |** P a g e

Forest Classifier, Support Vector Machine, etc. Out of all the methods, Decision Tree has given the most accuracy

### **FUTURE SCOPE:**

Now that the model has been successfully created, the future scope of this project would be to convert in into a user-friendly app that anyone can use. The other path the can be taken is to give the application to doctors, since they would know more about the medical condition. The aim here is to help people with the diabetes prediction so that they don't have to suffer its consequences.

### **BIBLIOGRAPHY:**

1. Tejas N. Joshi\*, Prof. Pramila M. Chawan\*\*, \*M. Tech. student (Department of Computer Engg. and Info. Tech., V.J.T.I., Mumbai, Maharashtra, India. \*\*Associate Professor (Department of Computer Engg. and Info. Tech., V.J.T.I.,

Mumbai, Maharashtra, India. Corresponding Author: Tejas N. Joshi

2. Aishwarya Mujumdar a , V Vaidehi Dr. Vellore Institute of Technology, Chennai, India and Mother Teresa Women's University, Kodaikanal, India